# **PROGRAMIRANJE 1** PROGRAMSKI JEZIK  $\mathsf C$

Staša Vujičić Čas 9

### FUNKCIJE

- Veliki računski zadaci mogu se razbiti u manje delove i time se omogućava ljudima da iskoriste ono što su neki drugi već uradili, umesto da počinju sve od početka. Odgovarajuće funkcije skrivaju detalje postupka od delova programa i time čine ceo program jasnijim i jednostavnijim za menjanje.
- Prilikom deklaracije funkcije navodi se
	- tip povratne vrednosti funkcije (ako se ne navede podrazumeva se int)
	- **I** ime funkcije
	- lista argumenata
	- **telo funkcije.**
- Funkcija se poziva navođenjem imena funkcije i liste stvarnih argumenata.

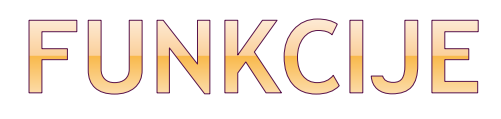

 *Napisati funkciju koja vrši sabiranje dva cela broja i program koji testira rad ove funkcije.*

#include <stdio.h>

```
/* Definicija funkcije */
int zbir(int a, int b)
{
    return a+b;
}
```

```
main()
{
     /* Poziv funkcije */
     printf("%d\n", zbir(3,5));
}<br>}
```
 Deklaracija funkcije može da stoji nezavisno od definicije funkcije. Deklaracija je neophodna u situacijama kada se definicija funkcije navodi nakon upotrebe date funkcije u kodu.

```
#include <stdio.h> 
/* Deklaracija funkcije zbir() */
   int zbir(int, int); \prime^* int zbir(int a, int b); \prime\primemain()
  {
       /* Poziv funkcije */
       printf("%d\n", zbir(3,5));
  }
  /* Definicija funkcije */
  int zbir(int a, int b)
  {
       return a+b;
  }
```
## FUNKCIJE

#### Nalaženje maksimuma dva broja

Program pronalazi maksimum dva broja koji se učitavaju sa ulaza. Maksimum se izračunava u posebnoj funkciji. Program demonstrira upotrebu najjednostavnijih funkcija.

```
#include <stdio.h>
```

```
/* Funkcija max() prihvata dva broja 
   i vraca njihov maksimum */
int max(int a, int b)
{
 return a > b ? a : b;
}
```

```
/* Funkcija main */
int main()
{
  int a, b, m;
```
 /\* Ucitavamo dva cela broja \*/ printf("Uneti dva broja: "); scanf("%d%d", &a, &b);

/\* Pozivamo funkciju max(), predajemo joj vrednosti promenljivih a i b, i njenu povratnu vrednost smestamo u m \*/  $m = max(a,b);$ 

```
 /* Prikazujemo m */
 printf("Maksimum je: %d\n", m);
```
### FUNKCIJE

 *Napisati funkciju koja izračunava zbir kvadrata brojeva od 1 do date granice kao i program koji ilustruje korišćenje date funkcije.*

```
#include <stdio.h>
void Zbir_Kvad(int n); /*f-ja koja vrsi zeljeno 
izracunavanje */
main()
{
    Zbir_Kvad( 5);
    Zbir_Kvad( 23);
```
### void Zbir\_Kvad(int n) {

- int br; /\* lokalna promenljiva funkcije, brojac u ciklusu \*/
- long Zbir=0; /\* lokalna promenljiva funkcije, suma kvadrata brojeva od 1..n \*/

for ( $br=1$ ;  $br'=-n$ ; Zbir $+=br*br, ++br)$ ;

printf(" Zbir kvadrata brojeva od 1 do %d je  $%$ ld\n", n,Zbir);

## FUNKCIJE

#### Ojlerova funkcija

*Program računa vrednost Ojlerove funkcije pozitivnog celog broja unetog sa ulaza. Pod Ojlerovom funkcijom φ(n) podrazumevamo broj brojeva m, takvih da je 1 ≤ m < n i da su m i n uzajamno prosti. Ojlerova funkcija, kao i NZD(m,n) se računaju u posebnim funkcijama. Program demonstrira upotrebu funkcija.*

#include <stdio.h>

```
/* Deklaracije funkcija (prototipovi) */
int nzd(int n, int m);
int euler(int n);
```

```
\frac{1}{2} main \frac{1}{2}int main()
\{ int n;
```
/\* Unosimo ceo broj, a zatim izracunavamo njegovu Ojlerovu funkciju, i ispisujemo vrednost na izlaz \*/

```
 printf("Uneti pozitivan ceo broj: ");
 scanf("%d", &n);
printf("euler(%d) = %d\n", n, euler(n));
```
return 0;

}<br>}

```
/* Ojlerova funkcija broja n */
int euler(int n)
{
 int br = 0, m;
```
 /\* Prolazimo kroz sve prirodne brojeve m koji su manji od n, i za svaki koji je uzajamno prost sa n uvecavamo brojac \*/

```
for(m = 1; m < n; m++)
 if(nzd(n,m) == 1)
```
 $br++;$ 

 /\* Vracamo broj uzajamno prostih brojeva sa brojem n \*/ return br;

```
/* Funkcija racuna nzd dva pozitivna broja primenom 
  euklidovog algoritma. */
int nzd(int n, int m)
{
   int r;
   /* Dokle god je m!=0, svodimo nzd(n,m) na
    nzd(m,r), gde je r = n \% m \cdot * / while(m)
   {
    r = n % m;n = m;
    m = r;
  }
```

```
 /* Nakon sto je m postalo 0, jasno je da je nzd(n,0) = 
n */
```
return n;

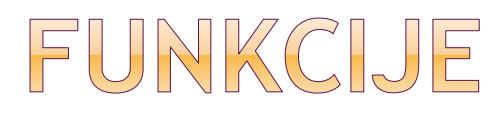

#### ● Stepen broja

*Program računa n-ti stepen unetog realnog broja. Računanje ovog stepena se realizuje u posebnoj funkciji. Učitavanje i ispis se takođe izdvajaju u posebne funkcije.* 

#include <stdio.h>

/\* Funkcija nema argumente, i ne vraca vrednost. Jedina njena uloga je da ispise pozdravnu poruku \*/

### void ispisi\_poruku()

{

}

```
 printf("Program racuna n-ti stepen realnog 
broja!\n");
```
18

```
/* Funkcija ucitava sa ulaza realan broj,
  i vraca ga kao povratnu vrednost.
  Funkcija nema argumente */
double ucitaj_realan_broj()
\{ double a;
```

```
 printf("Uneti realan broj: ");
```

```
 scanf("%f", &a);
```

```
 return a;
```

```
}
```

```
/* Funkcija ucitava sa ulaza ceo broj,
   i vraca ga kao povratnu vrednost.
   Funkcija nema argumente */
int ucitaj_ceo_broj()
{ }^{\mathsf{r}} int a;
   printf("Uneti ceo broj: ");
   scanf("%d", &a);
```
return a;

```
}
```

```
/* Funkcija vraca n-ti stepen broja a */
double stepen(double a, int n)
{
```

```
 double r;
for(r = 1; n ; n--, r * = a);
```

```
 return r;
```

```
/* Funkcija prihvata realan broj, i prikazuje
  ga na izlazu, sa tri decimale. Funkcija ne
  vraca vrednost */
```
void prikazi\_broj(double a)

```
\{ printf("%5.3f\n", a);
}
```

```
int main()
{
  int n; 
  double a;
```
 ispisi\_poruku(); /\* Prikaz pozdravne poruke \*/ a = ucitaj\_realan\_broj(); /\* Ucitava realan broj \*/ n = ucitaj\_ceo\_broj(); /\* Ucitava ceo broj \*/ prikazi\_broj(stepen(a, n)); /\* Racuna stepen i ispisuje rezultat \*/

return 0;

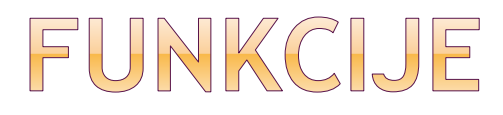

#### ● Stepen broja

*Program računa n-ti stepen unetog realnog broja, gde broj n može biti negativan. Računanje ovog stepena se realizuje u posebnoj funkciji.* 

```
double power_k(double x, int k)
\{int i;
 int negative = k<0;
 if (negative)
             k = -k;
  double s = 1;
 for (i = 0; i < k; i++)s^* = x;return negative ? 1.0/s : s;
}
```

```
main()
```

```
{
```

```
/* Poziv funkcije */
double s = power_k(2.0,-1);printf("%f\n", s);
```
# FUNKCIJE - VEŽBA

- *(a) Napisati funkciju koja izračunava faktorijel celog broja.*
- *(b) Napisati program koji izračunava faktorijel unetog broja koristeći prethodno definisanu funkciju.*